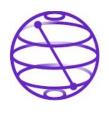

## **QAMP fall-22**

# #24: Writing an Unity Plugin for 'Using a Qiskit Runtime' using C#

**Mentor:** Marcel Pfaffhauser

Mentee: Jyoti Faujdar

# What is Qiskit Runtime??

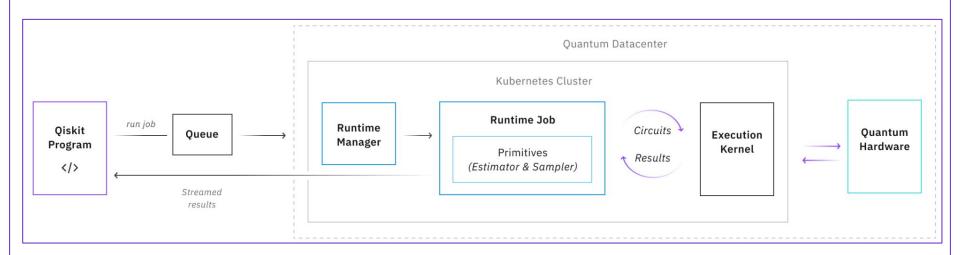

#### **Primitives:**

- Estimator: expectation values
- Sampler: quasiprobabilities

### How to make is useful for non-python developers??

By having Unity Plugin that can directly call some qiskit runtime programs, making it easier for C#/Unity developers to use.

In this project, we are taking an example of 'Image Processing' out of various possibilities for a runtime to be used.

This 'Image Processing' example without the qiskit runtime have been implemented previously [1]

[1] <a href="https://github.com/qiskit-community/QuantumBlur">https://github.com/qiskit-community/QuantumBlur</a>

https://github.com/TigrisCallidus/QuantumBlurUnity

# Deliverables of the project

An easy to use unity plugin including a unity package for easy installation

This unity package will make it possible to call our runtime directly from Unity/C#

And a simple example scene showing how to use this plugin

# Thank You!!